## <span id="page-0-1"></span>Rsamtools

October 5, 2010

<span id="page-0-0"></span>BamViews *Views into a set of BAM files*

## Description

Use  $BamV$ iews() to reference a set of disk-based BAM files to be processed (e.g., queried using [scanBam](#page-10-0)) as a single 'experiment'.

## Usage

```
## Constructor
BamViews(bamPaths=character(0),
         bamIndicies=bamPaths,
         bamSamples=new("DataFrame", nrows=length(bamPaths),
                        rownames=make.unique(basename(bamPaths))),
         bamRanges, bamExperiment = list(), ...)
## S4 method for signature 'missing':
BamViews(bamPaths=character(0),
         bamIndicies=bamPaths,
         bamSamples=new("DataFrame", nrows=length(bamPaths),
                        rownames=make.unique(basename(bamPaths))),
         bamRanges, bamExperiment = list(), \ldots, auto.range=FALSE)
## Accessors
bamPaths(x)
bamSamples(x)
bamSamples(x) <- value
bamRanges(x)
bamRanges(x) <- value
bamExperiment(x)
## S4 method for signature 'BamViews':
names(x)
## S4 method for signature 'BamViews':
names(x) <- value
## S4 method for signature 'BamViews':
dimnames(x)
## S4 method for signature 'BamViews':
```
#### 2 BamViews 2

```
dimnames(x) <- value
bamDirname(x, ...) <- value
## Subset
## S4 method for signature 'BamViews,ANY,ANY':
[(x, i, j, ..., drop=TRUE)]## S4 method for signature 'BamViews,ANY,missing':
[(x, i, j, \ldots, d_{\text{TOP}}=TRUE)]## S4 method for signature 'BamViews,missing,ANY':
[(x, i, j, \ldots, d_{\text{TOP}}=TRUE)]## Input
## S4 method for signature 'BamViews':
scanBam(file, index = file, ..., param = ScanBamParam())
## S4 method for signature 'BamViews':
countBam(file, index = file, ..., param = ScanBamParam())
## S4 method for signature 'BamViews':
readBamGappedAlignments(file, index, ..., which)
## Show
## S4 method for signature 'BamViews':
```

```
show(object)
```
## Arguments

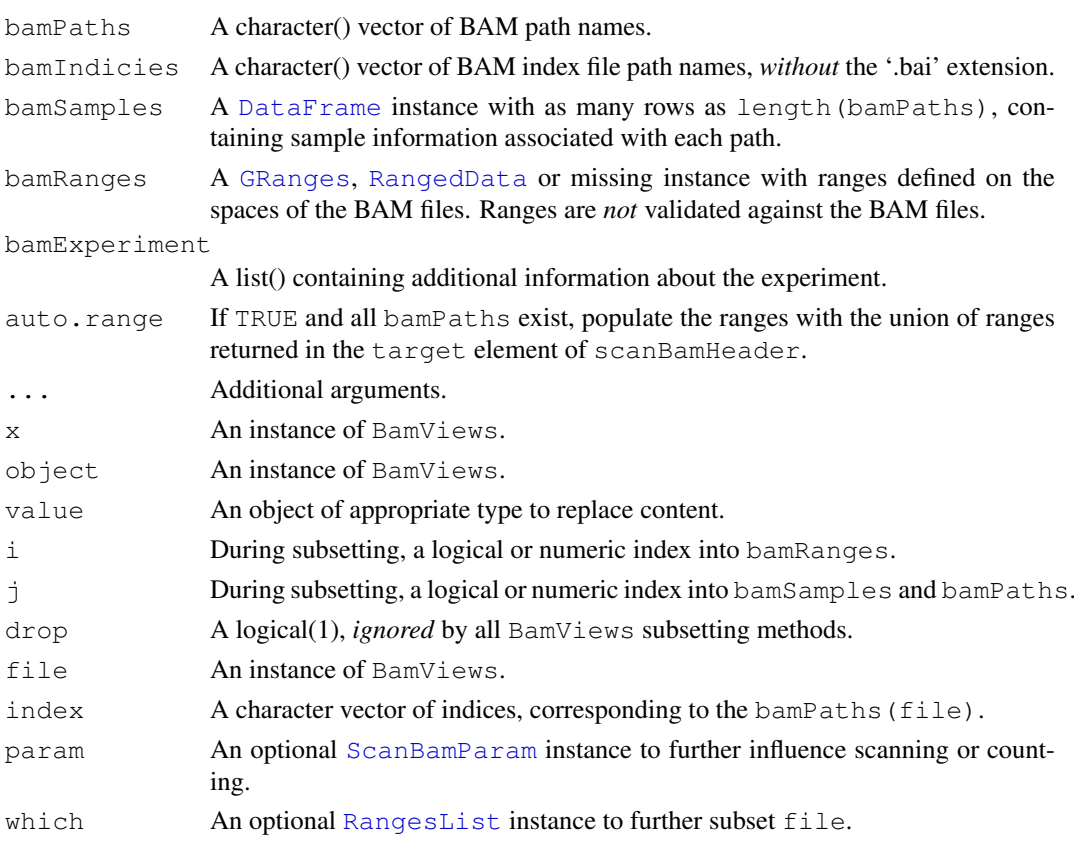

#### BamViews 3

## Objects from the Class

Objects are created by calls of the form BamViews().

## Slots

bamPaths A character() vector of BAM path names.

bamIndicies A character() vector of BAM index path names.

- bamSamples A [DataFrame](#page-0-0) instance with as many rows as length (bamPaths), containing sample information associated with each path.
- bamRanges A [GRanges](#page-0-0) instance with ranges defined on the spaces of the BAM files. Ranges are *not* validated against the BAM files.

bamExperiment A list() containing additional information about the experiment.

## Functions and methods

See 'Usage' for details on invocation.

Constructor:

BamViews: Returns a BamViews object.

Accessors:

bamPaths Returns a character() vector of BAM path names.

bamIndicies Returns a character() vector of BAM index path names.

- bamSamples Returns a [DataFrame](#page-0-0) instance with as many rows as length (bamPaths), containing sample information associated with each path.
- bamSamples<- Assign a [DataFrame](#page-0-0) instance with as many rows as length (bamPaths), containing sample information associated with each path.
- bamRanges Returns a [GRanges](#page-0-0) instance with ranges defined on the spaces of the BAM files. Ranges are *not* validated against the BAM files.
- bamRanges<- Assign a [GRanges](#page-0-0) instance with ranges defined on the spaces of the BAM files. Ranges are *not* validated against the BAM files.

bamExperiment Returns a list() containing additional information about the experiment.

**names** Return the column names of the BamViews instance; same as names (bamSamples(x)).

names<- Assign the column names of the BamViews instance.

dimnames Return the row and column names of the BamViews instance.

dimnames<- Assign the row and column names of the BamViews instance.

Methods:

"[" Subset the object by bamRanges or bamSamples.

- scanBam Visit each path in bamPaths (file), returning the result of scanBam applied to the specified path. bamRanges (file) takes precedence over bamWhich (param).
- countBam Visit each path in bamPaths(file), returning the result of countBam applied to the specified path. bamRanges(file) takes precedence over bamWhich(param).

## <span id="page-3-0"></span>4 Rsamtools-package

readBamGappedAlignments Visit each path in bamPaths (file), returning the result of readBamGappedAlign applied to the specified path. When index is missing, it is set equal to bamIndicies (file). When which is missing, only reads in bamRanges (file) are returned. When which is present, reads matching bamRanges(file[which]) are returned. The return value is a [SimpleList](#page-0-0), with elements of the list corresponding to each path. bamSamples(file) is available as elementMetadata of the returned SimpleList.

show Compactly display the object.

## Author(s)

Martin Morgan

## See Also

[readBamGappedAlignments](#page-7-0)

## Examples

```
fls <- list.files(system.file("extdata", package="Rsamtools"),
                  "\\.bam$", full=TRUE)
rngs \leq GRanges (seqnames = Rle(c("chr1", "chr2"), c(9, 9)),
                ranges = c(IRanges(seq(10000, 90000, 10000), width=500),
                           IRanges(seq(100000, 900000, 100000), width=5000)),
                Count = seq\_len(18L))
v <- BamViews(fls, bamRanges=rngs)
v
v[1:5,1]bamRanges(v[c(1:5, 11:15),])
bamDirname(v) <- getwd()
v
bv <- BamViews(fls,
              bamSamples=DataFrame(info="test", row.names="ex1"),
               auto.range=TRUE)
aln <- readBamGappedAlignments(bv)
aln
aln[1]]
aln[colnames(bv)]
elementMetadata(aln)
```
Rsamtools-package *'samtools' aligned sequence utilities interface*

## Description

This package provides facilities for parsing samtools BAM (binary) files representing aligned sequences.

## Details

See packageDescription('Rsamtools') for package details. A useful starting point is the [scanBam](#page-10-0) manual page.

## <span id="page-4-1"></span>ScanBamParam 5

## Author(s)

Author: Martin Morgan

Maintainer: Biocore Team c/o BioC user list <br/>sbioconductor@stat.math.ethz.ch>

## References

<http://samtools.sourceforge.net/>

## Examples

```
packageDescription('Rsamtools')
```
ScanBamParam *Parameters for scanning BAM files*

## <span id="page-4-0"></span>Description

Use ScanBamParam() to create a parameter object influencing what fields and which records are imported from a (binary) BAM file. Use of which requires that a BAM index file (<filename>.bai) exists.

## Usage

```
# Constructor
ScanBamParam(flag = scanBamFlag(), simpleCigar = FALSE,
   reverseComplement = FALSE, tag = character(0),
    what = scanBamWhat(), which)
# Constructor helpers
scanBamFlag(isPaired = NA, isProperPair = NA, isUnmappedQuery = NA,
    hasUnmappedMate = NA, isMinusStrand = NA, isMateMinusStrand = NA,
    isFirstMateRead = NA, isSecondMateRead = NA, isPrimaryRead = NA,
    isValidVendorRead = NA, isDuplicate = NA)
scanBamWhat()
# Accessors
bamFlag(object)
bamFlag(object) <- value
bamReverseComplement(object)
bamReverseComplement(object) <- value
bamSimpleCigar(object)
bamSimpleCigar(object) <- value
bamTag(object)
bamTag(object) <- value
bamWhat(object)
bamWhat(object) <- value
bamWhich(object)
bamWhich(object) <- value
## S4 method for signature 'ScanBamParam':
```

```
show(object)
```
## Arguments

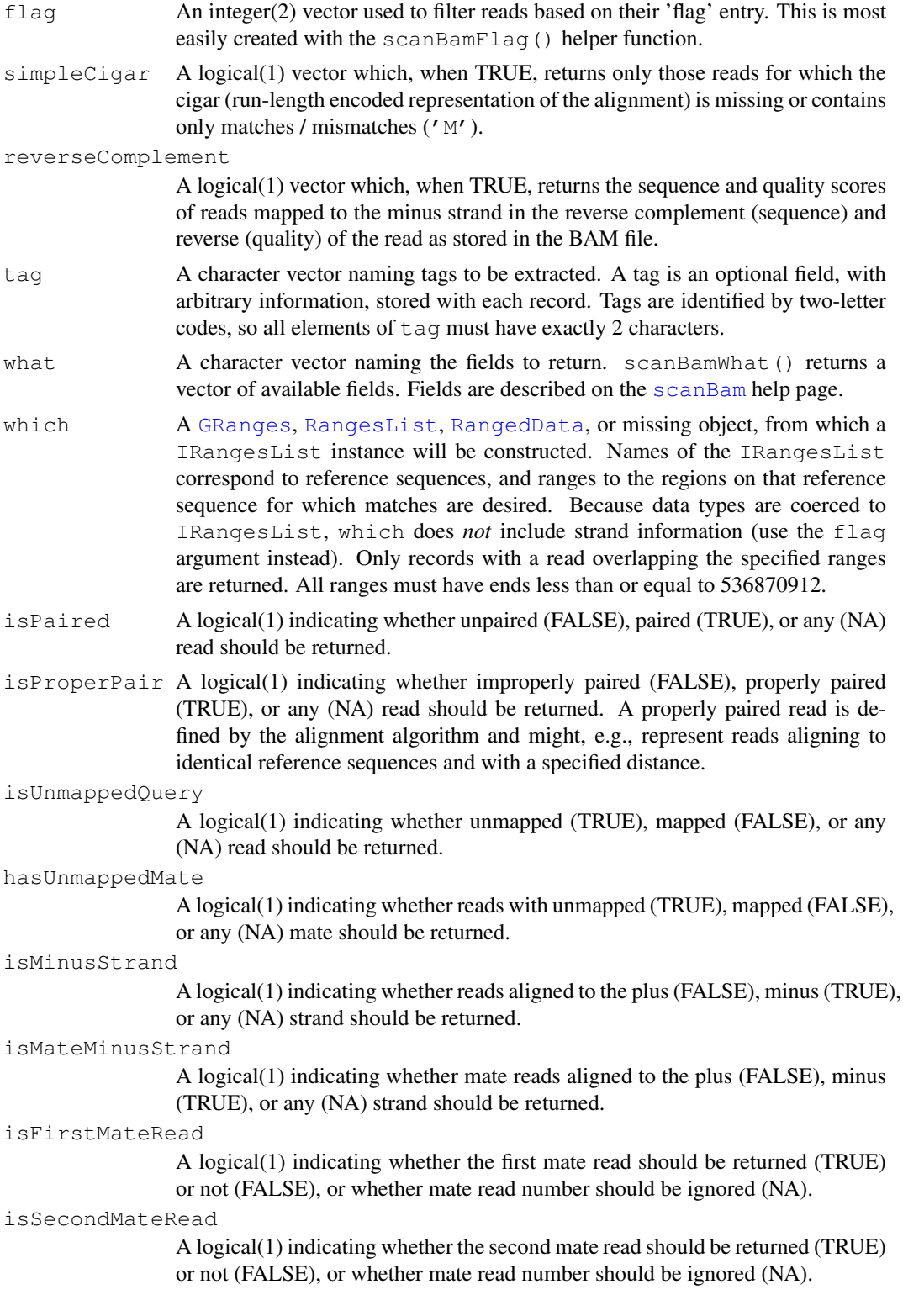

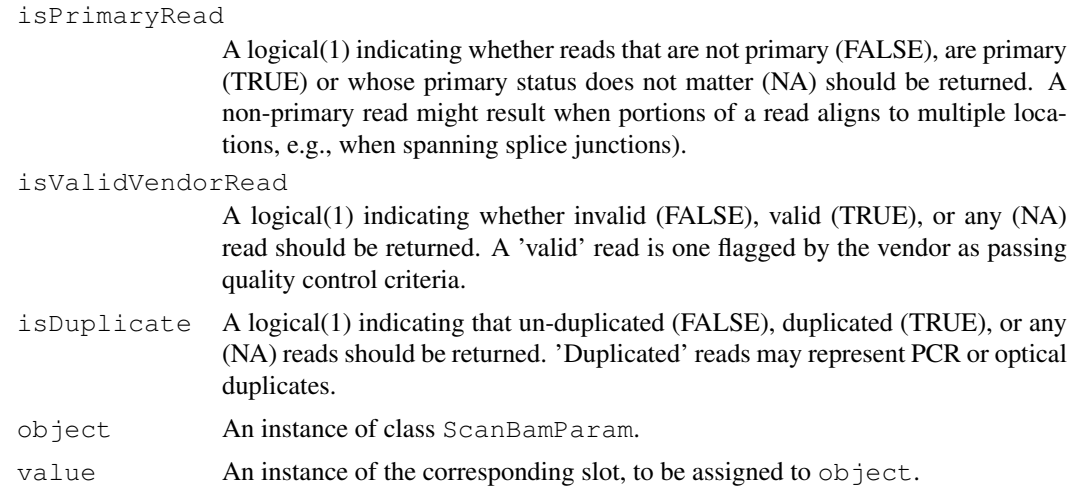

## Objects from the Class

Objects are created by calls of the form ScanBamParam().

## **Slots**

- flag Object of class integer encoding flags to be kept when they have their '0' (keep0) or '1' (keep1) bit set.
- simpleCigar Object of class logical indicating, when TRUE, that only 'simple' cigars (empty or 'M') are returned.
- reverseComplement Object of class logical indicating, when TRUE, that reads on the minus strand are to be reverse complemented (sequence) and reversed (quality).
- tag Object of class character indicating what tags are to be returned.
- what Object of class character indicating what fields are to be returned.
- which Object of class RangesList indicating which reference sequence and coordinate reads must overlap.

## Functions and methods

See 'Usage' for details on invocation.

Constructor:

ScanBamParam: Returns a ScanBamParam object. The which argument to the constructor can be one of several different types, as documented above.

## Accessors:

bamTag, bamTag<- Returns or sets a character vector of tags to be extracted.

- bamWhat, bamWhat<- Returns or sets a character vector of fields to be extracted.
- bamWhich, bamWhich<- Returns or sets a RangesList of bounds on reads to be extracted. A length 0 RangesList represents all reads.
- bamFlag, bamFlag<- Returns or sets an integer(2) representation of reads flagged to be kept or excluded.
- bamSimpleCigar, bamSimpleCigar<- Returns or sets a logical (1) vector indicating whether reads without indels or clipping be kept.

<span id="page-7-1"></span>bamReverseComplement, bamReverseComplement<- Returns or sets a logical(1) vector indicating whether reads on the minus strand will be returned with sequence reverse complemented and quality reversed.

Methods:

show Compactly display the object.

#### Author(s)

Martin Morgan

## See Also

[scanBam](#page-10-0)

## Examples

```
## defaults
p0 <- ScanBamParam()
## subset of reads based on genomic coordinates
which <- RangesList(seq1=IRanges(1000, 2000),
                    seq2=IRanges(c(100, 1000), c(1000, 2000)))
p1 <- ScanBamParam(which=which)
## subset of reads based on 'flag' value
p2 <- ScanBamParam(flag=scanBamFlag(isMinusStrand=FALSE))
## subset of fields
p3 <- ScanBamParam(what=c("rname", "strand", "pos", "qwidth"))
## use
fl <- system.file("extdata", "ex1.bam", package="Rsamtools")
res <- scanBam(fl, param=p2)[[1]]
lapply(res, head)
## tags; NM: edit distance; H1: 1-difference hits
p4 <- ScanBamParam(tag=c("NM", "H1"))
bam4 <- scanBam(fl, param=p4)
str(bam4[[1]][["tag"]])
```
<span id="page-7-0"></span>readBamGappedAlignments

## *GappedAlignments objects*

## Description

Read a BAM file as a [GappedAlignments](#page-0-0) object.

## Usage

```
readBamGappedAlignments(file, index, ..., which)
```
## <span id="page-8-0"></span>readPileup 9

## Arguments

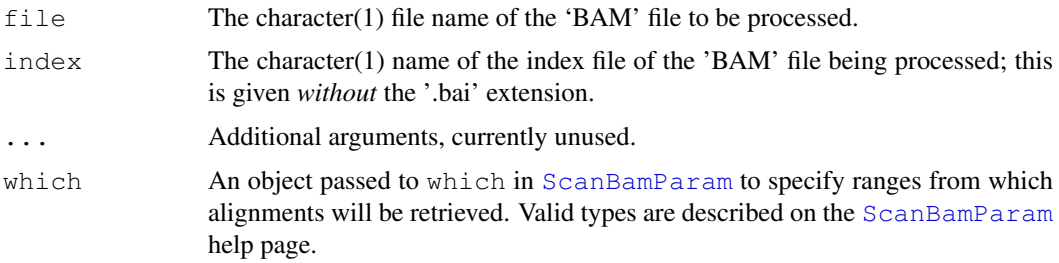

## Details

See [?GappedAlignments-class](#page-0-0) for a description of [GappedAlignments](#page-0-0) objects.

See [?scanBam](#page-10-0) for a description of the arguments. Unlike SAM/BAM records, we don't support unaligned queries so we discard those records.

## Author(s)

H. Pages

## See Also

[GappedAlignments-class,](#page-0-0) [scanBam](#page-10-0)

## Examples

```
aln1_file <- system.file("extdata", "ex1.bam", package="Rsamtools")
aln1 <- readBamGappedAlignments(aln1_file)
aln1
```
readPileup *Import samtools 'pileup' files.*

## Description

Import files created by evaluation of samtools' pileup -cv command.

## Usage

```
readPileup(file, ...)
## S4 method for signature 'connection':
readPileup(file, ..., variant=c("SNP", "indel", "all"))
```
## Arguments

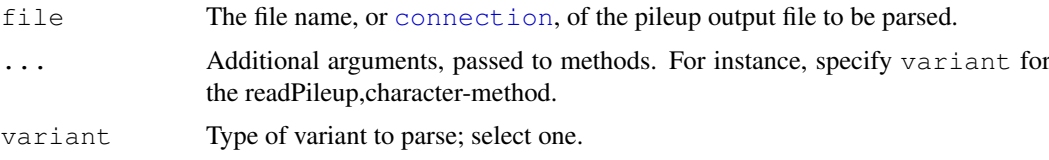

## Value

readPileup returns a [GRanges](#page-0-0) object.

The value returned by variant="SNP" or variant="all" contains:

space: The chromosome names (fastq ids) of the reference sequence

position: The nucleotide position (base 1) of the variant.

referenceBase: The nucleotide in the reference sequence.

consensusBase; The consensus nucleotide, as determined by samtools pileup.

consensusQuality: The phred-scaled consensus quality.

snpQuality: The phred-scaled SNP quality (probability of the consensus being identical to the reference).

maxMappingQuality: The root mean square mapping quality of reads overlapping the site.

coverage: The number of reads covering the site.

The value returned by variant="indel" contains space, position, reference, consensus, consensusQuality, snpQuality, maxMappingQuality, and coverage fields, and:

alleleOne, alleleTwo The first (typically, in the reference sequence) and second allelic variants.

alleleOneSupport, alleleTwoSupport The number of reads supporting each allele.

additionalIndels The number of additional indels present.

## Author(s)

Sean Davis

## References

<http://samtools.sourceforge.net/>

## Examples

```
fl <- system.file("extdata", "pileup.txt", package="Rsamtools")
(res <- readPileup(fl))
xtabs(~referenceBase + consensusBase, elementMetadata(res))[DNA_BASES,]
## Not run: ## uses a pipe, and arguments passed to read.table
## three successive piles of 100 records each
cmd <- "samtools pileup -cvf human_b36_female.fa.gz na19240_3M.bam"
p \leftarrow pipe(cmd, "r")
snp <- readPileup(p, nrow=100) # variant="SNP"
indel <- readPileup(p, nrow=100, variant="indel")
all <- readPileup(p, nrow=100, variant="all")
```
## End(Not run)

<span id="page-10-1"></span>BamInput *Import, count, index, and other operations on 'BAM' (binary alignment) files.*

## <span id="page-10-0"></span>Description

Import binary 'BAM' files into a list structure, with facilities for selecting what fields and which records are imported.

## Usage

```
scanBam(file, index=file, ..., param=ScanBamParam())
countBam(file, index=file, ..., param=ScanBamParam())
scanBamHeader(files, ...)
## S4 method for signature 'character':
scanBamHeader(files, ...)
indexBam(files, ...)
## S4 method for signature 'character':
indexBam(files, ...)
filterBam(file, destination, index=file, ...)
## S4 method for signature 'character':
filterBam(file, destination, index=file, ...,
    indexDestination=TRUE, param=ScanBamParam())
```
## Arguments

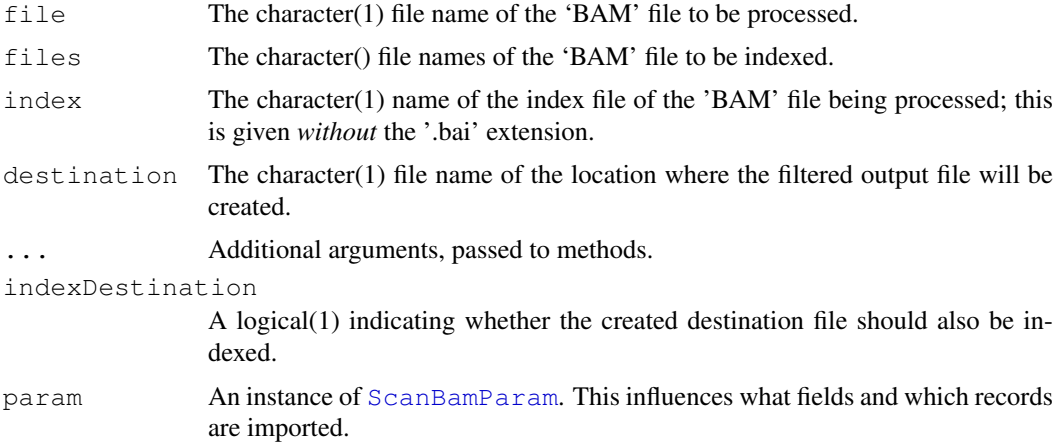

## Details

The [scan](#page-0-0)Bam function parses binary BAM files; text SAM files can be parsed using R's scan function, especially with arguments what to control the fields that are parsed.

The countBam function returns a count of records consistent with param.

The scanBamHeader function visits the header information in a BAM file, returning for each file a list containing elements targets and text, as described below. The SAM / BAM specification does not require that the content of the header be consistent with the content of the file, e.g., more targets may be present that are represented by reads in the file.

The  $index$ Bam function creates an index for each BAM file specified, analogous to the 'samtools' index' function.

The filterBam function parses records in file satisfying the bamWhich of param, writing each record satisfying the bamFlag and bamSimpleCigar criteria of param to file destination. An index file is created on the destination when indexDestination=TRUE.

Details of the ScanBamParam class are provide on its help page; several salient points are reiterated here. ScanBamParam can contain a field what, specifying the components of the BAM records to be returned. Valid values of what are available with [scanBamWhat](#page-4-0). ScanBamParam can contain an argument which that specifies a subset of reads to return. This requires that the BAM file be indexed, and that the file be named following samtools convention as  $\Diamond$ bam\_filename>.bai. ScanBamParam can contain an argument  $\tau$  ag to specify which tags will be extracted.

## Value

The scanBam, character-method returns a list of lists. The outer list groups results from each Ranges list of bamWhich (param); the outer list is of length one when bamWhich (param) has length 0. Each inner list contains elements named after scanBamWhat (); elements omitted from bamWhat (param) are removed. The content of non-null elements are as follows, taken from the description in the samtools API documentation:

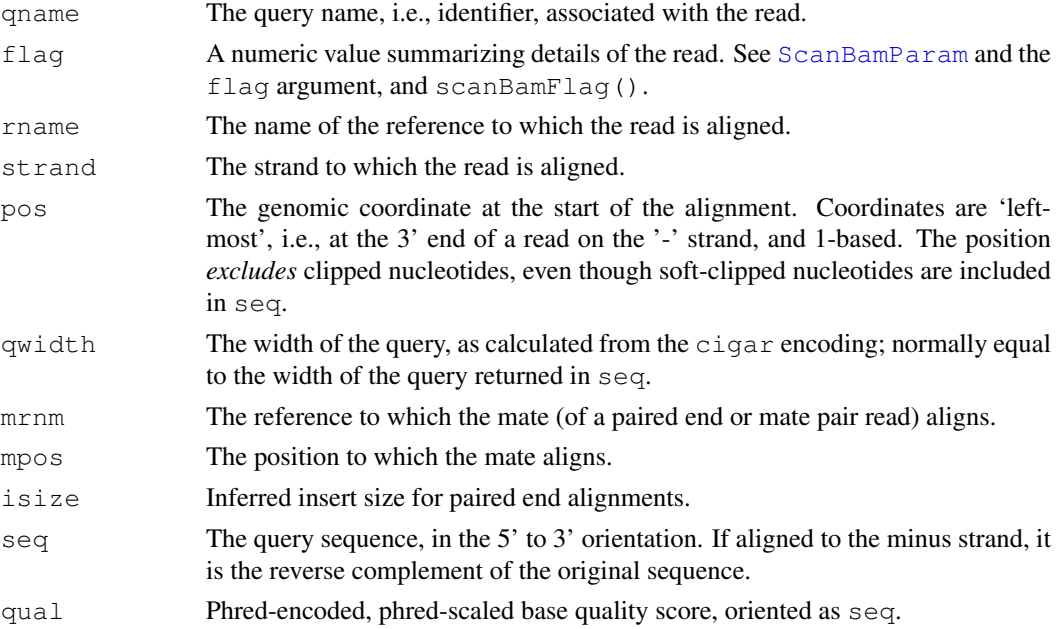

scanBamHeader returns a list, with one element for each file named in files. The list contains two element. The targets element contains target (reference) sequence lengths. The text element is itself a list with each element a list corresponding to tags (e.g., '@SQ') found in the header, and the associated tag values.

indexBam returns the file name of the index file created.

filterBam returns the file name of the destination file created.

#### BamInput 13

## Author(s)

Martin Morgan

## References

<http://samtools.sourceforge.net/>

#### See Also

[ScanBamParam](#page-4-0), [scanBamWhat](#page-4-0), [scanBamFlag](#page-4-0)

## Examples

```
fl <- system.file("extdata", "ex1.bam", package="Rsamtools")
res0 <- scanBam(fl)[[1]] # always list-of-lists
names(res0)
length(res0[["qname"]])
lapply(res0, head, 3)
table(width(res0[["seq"]])) # query widths
table(res0[["qwidth"]], useNA="always") # query widths derived from cigar
table(res0[["cigar"]], useNA="always")
table(res0[["strand"]], useNA="always")
table(res0[["flag"]], useNA="always")
which <- RangesList(seq1=IRanges(1000, 2000),
                   seq2=IRanges(c(100, 1000), c(1000, 2000)))
p1 <- ScanBamParam(which=which)
res1 <- scanBam(fl, param=p1)
names(res1)
names(res1[[2]])
p2 <- ScanBamParam(what=c("rname", "strand", "pos", "qwidth"))
res2 <- scanBam(fl, param=p2)
p3 <- ScanBamParam(flag=scanBamFlag(isMinusStrand=FALSE))
length(scanBam(fl, param=p3)[[1]])
```
# Index

∗Topic classes BamViews, [1](#page-0-1) readBamGappedAlignments, [8](#page-7-1) ScanBamParam, [5](#page-4-1) ∗Topic manip BamInput, [11](#page-10-1) readPileup, [9](#page-8-0) ∗Topic methods readBamGappedAlignments, [8](#page-7-1) ∗Topic package Rsamtools-package, [4](#page-3-0) [,BamViews,ANY,ANY-method *(*BamViews*)*, [1](#page-0-1) [, BamViews, ANY, missing-method *(*BamViews*)*, [1](#page-0-1) [, BamViews, missing, ANY-method *(*BamViews*)*, [1](#page-0-1) bamDirname<- *(*BamViews*)*, [1](#page-0-1) bamExperiment *(*BamViews*)*, [1](#page-0-1) bamFlag *(*ScanBamParam*)*, [5](#page-4-1) bamFlag<- *(*ScanBamParam*)*, [5](#page-4-1) bamIndicies *(*BamViews*)*, [1](#page-0-1) BamInput, [11](#page-10-1) bamPaths *(*BamViews*)*, [1](#page-0-1) bamRanges *(*BamViews*)*, [1](#page-0-1) bamRanges<- *(*BamViews*)*, [1](#page-0-1) bamReverseComplement *(*ScanBamParam*)*, [5](#page-4-1) bamReverseComplement<- *(*ScanBamParam*)*, [5](#page-4-1) bamSamples *(*BamViews*)*, [1](#page-0-1) bamSamples<- *(*BamViews*)*, [1](#page-0-1) bamSimpleCigar *(*ScanBamParam*)*, [5](#page-4-1) bamSimpleCigar<- *(*ScanBamParam*)*, [5](#page-4-1) bamTag *(*ScanBamParam*)*, [5](#page-4-1) bamTag<- *(*ScanBamParam*)*, [5](#page-4-1) BamViews, [1](#page-0-1) BamViews,GRanges-method *(*BamViews*)*, [1](#page-0-1) BamViews,missing-method *(*BamViews*)*, [1](#page-0-1) BamViews, RangedData-method *(*BamViews*)*, [1](#page-0-1)

BamViews-class *(*BamViews*)*, [1](#page-0-1) bamWhat *(*ScanBamParam*)*, [5](#page-4-1) bamWhat<- *(*ScanBamParam*)*, [5](#page-4-1) bamWhich *(*ScanBamParam*)*, [5](#page-4-1) bamWhich<- *(*ScanBamParam*)*, [5](#page-4-1) connection, *9* countBam *(*BamInput*)*, [11](#page-10-1) countBam,BamViews-method *(*BamViews*)*, [1](#page-0-1) countBam, character-method *(*BamInput*)*, [11](#page-10-1) DataFrame, *2, 3* dim,BamViews-method *(*BamViews*)*, [1](#page-0-1) dimnames, BamViews-method *(*BamViews*)*, [1](#page-0-1) dimnames<-, BamViews-method *(*BamViews*)*, [1](#page-0-1) filterBam *(*BamInput*)*, [11](#page-10-1) filterBam,character-method *(*BamInput*)*, [11](#page-10-1) GappedAlignments, *8, 9* GappedAlignments-class, *9* GappedAlignments-class, *9* GRanges, *2, 3*, *6*, *10* indexBam *(*BamInput*)*, [11](#page-10-1) indexBam,character-method *(*BamInput*)*, [11](#page-10-1) names,BamViews-method *(*BamViews*)*, [1](#page-0-1) names<-,BamViews-method *(*BamViews*)*, [1](#page-0-1) RangedData, *2*, *6* RangesList, *2*, *6* readBamGappedAlignments, *4*, [8](#page-7-1) readBamGappedAlignments, BamViews-method *(*BamViews*)*, [1](#page-0-1) readBamGappedAlignments,character-method *(*readBamGappedAlignments*)*,

[8](#page-7-1)

## $I<sub>15</sub>$  in  $I<sub>15</sub>$  in  $I<sub>15</sub>$  in  $I<sub>15</sub>$  in  $I<sub>15</sub>$  in  $I<sub>15</sub>$  in  $I<sub>15</sub>$  in  $I<sub>15</sub>$  in  $I<sub>15</sub>$  in  $I<sub>15</sub>$  in  $I<sub>15</sub>$  in  $I<sub>15</sub>$  in  $I<sub>15</sub>$  in  $I<sub>15</sub>$  in  $I<sub>15</sub>$

```
readPileup
,
9
readPileup,character-method (readPileup), 9
readPileup,connection-method (readPileup), 9
Rsamtools
(Rsamtools-package
)
,
4
Rsamtools-package
,
4
scan
, 11
scanBam, 1, 4, 6, 8, 9
scanBam
(BamInput
)
, 11
scanBam, BamViews-method
       (BamViews), 1
scanBam,character-method (BamInput), 11
scanBamFlag
, 13
scanBamFlag
(ScanBamParam
)
,
5
scanBamHeader
(BamInput
)
, 11
scanBamHeader, character-method
       (BamInput), 11
ScanBamParam
,
2
,
5
,
9
, 11–13
ScanBamParam,GRanges-method (ScanBamParam), 5
ScanBamParam,missing-method (ScanBamParam), 5
ScanBamParam,RangedData-method (ScanBamParam), 5
ScanBamParam,RangesList-method (ScanBamParam), 5
ScanBamParam-class (ScanBamParam
)
,
5
scanBamWhat
, 12, 13
scanBamWhat
(ScanBamParam
)
,
5
1
show, ScanBamParam-method
       (ScanBamParam), 5
SimpleList
,
4
```